# テキストデータ TXT と TXT2の評価

当初、RINT2000の極点処理した結果はASCではなく縦一列のTXTデータとしてプログラム化 されていた。しかしこのTXTデータではα軸データが欠落していて不便であった。 そこで、(α、β、強度)のTXT2化が必要になった。 ASC->TXT2はAscPoleFileChangerで行い PFtoODFやDefcousmakeTABLE で活用出来る。 今回は、反射極点データ、透過極点データ、ドーナツ極点データのチェックを行う。

確認したソフトウエアのバージョン

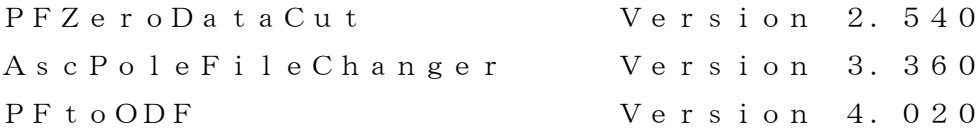

2009年02月22日 HelperTex

DOC-資料¥common¥TXT-TXT2-Check¥テキストデータ TXT と TXT2 の評価

## 反射極点データの検査の入力データ

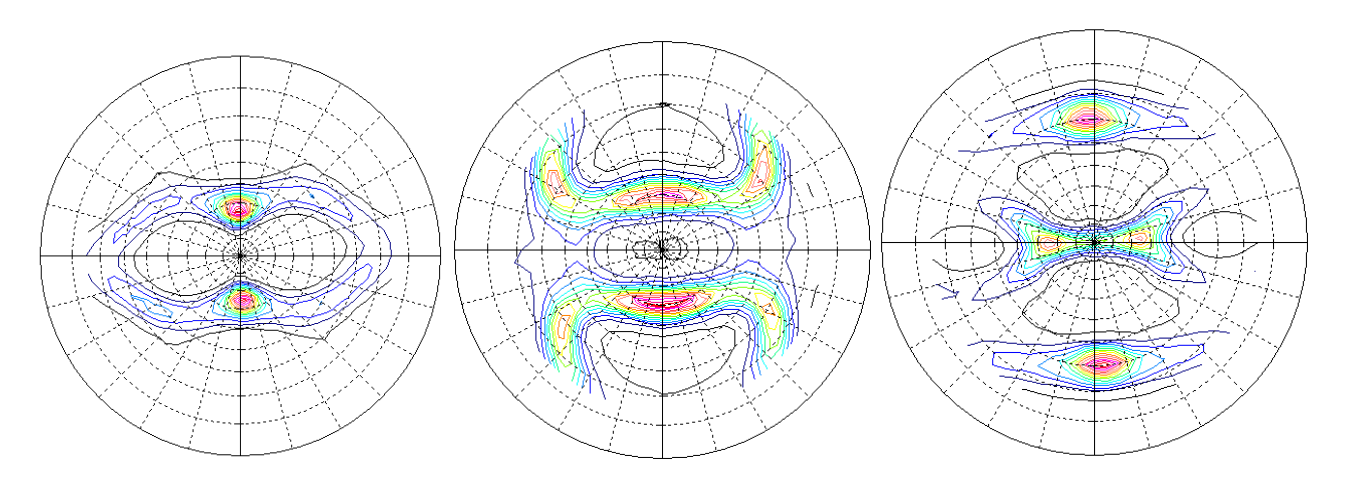

AscPoleFileChangerの処理後のAscデータ

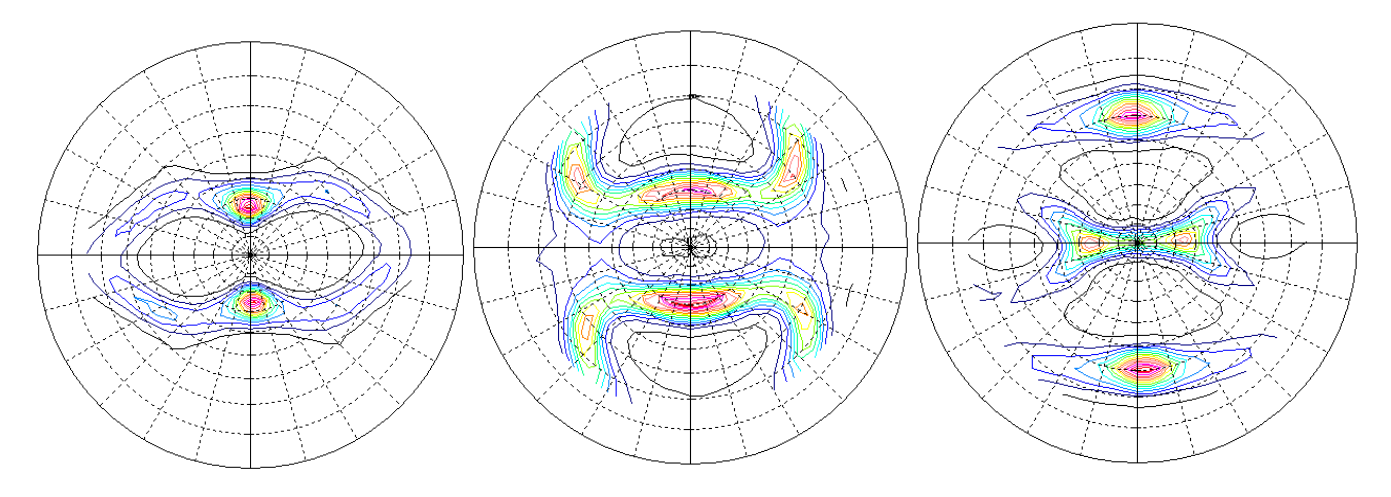

 $TXT\overrightarrow{y}\rightarrow P$ FtoODF->LaboTex

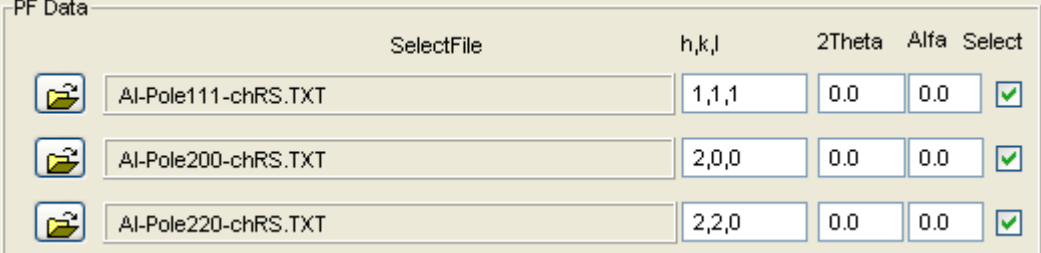

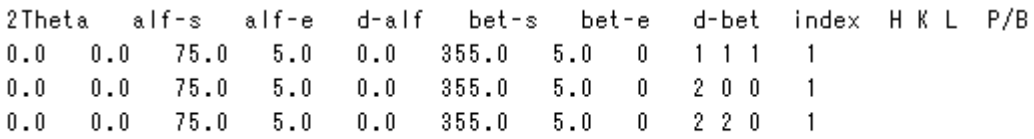

 $0.120000 \quad 0.117000 \quad 0.117000 \quad 0.114000 \quad 0.114000 \quad 0.117000 \quad 0.117000 \quad 0.115000$ 

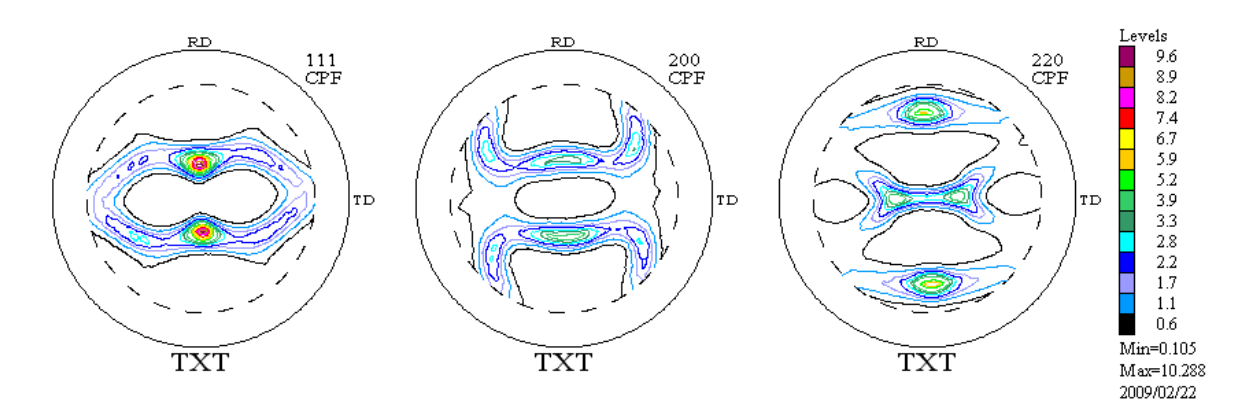

 $TXT2\overrightarrow{r}$   $\rightarrow$  PFtoODF->LaboTex

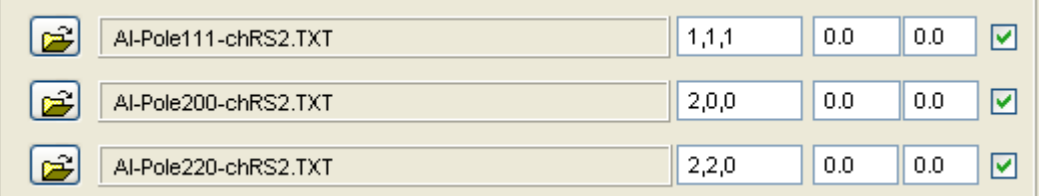

2Theta alf-s alf-e d-alf bet-s bet-e d-bet index H K L P/B  $0$  .  $0$  $0\, .\, 0$ 75.0  $5.0$  $0.0$ 355.0  $1 \t1 \t1$  $5.0$ 0  $\overline{1}$  $0\, .\, 0$  $0.0$  $75.0$  $5.0$  $0.0$ 355.0  $5.0$  $0\,$  $2\quad0\quad0$  $\mathbf{1}$  $0\, .\, 0$  $0\, .\, 0$  $75.0$  $5.0\,$ 355.0  $2 \quad 2 \quad 0$  $0\, .\, 0$  $5.0$  $0\,$  $\overline{1}$ 

0.120000 0.117000 0.117000 0.114000 0.114000 0.117000 0.117000 0.115000

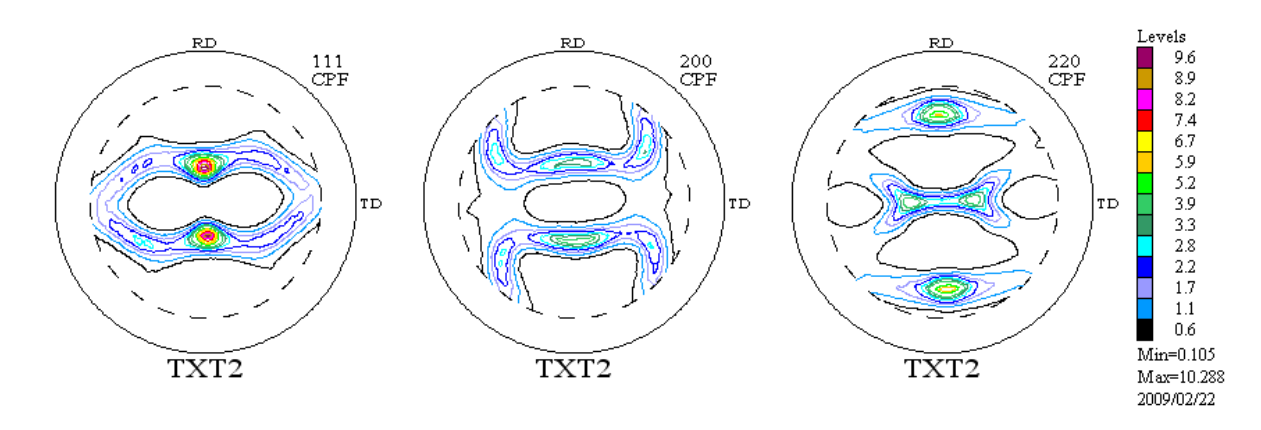

TXTデータからTexTools変換(TexToolsは極点図が逆のため)

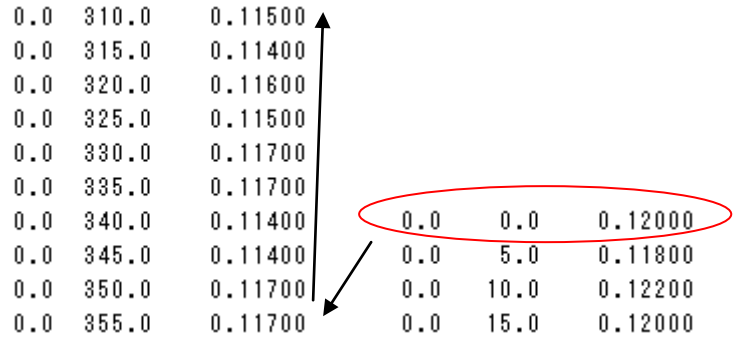

TXT2データからTexTools変換

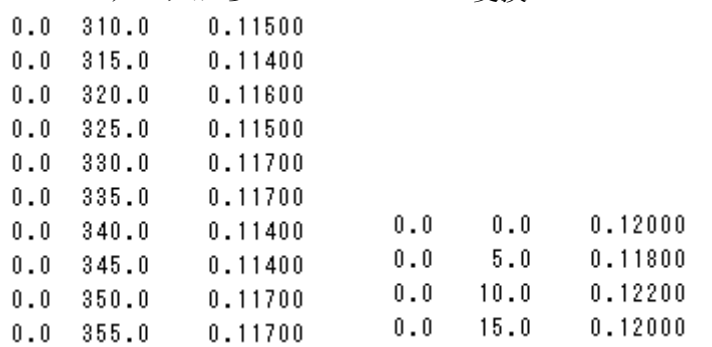

TXTデータからStandardODF

0.12 0.118 0.122 0.12 0.122 0.123 0.122 0.119 0.12 0.118 0.115

TXT2データからStandardODF

0.12 0.118 0.122 0.12 0.122 0.123 0.122 0.119 0.12 0.118 0.115

StandardODFは1/4の平均化が行われる為若干異なる

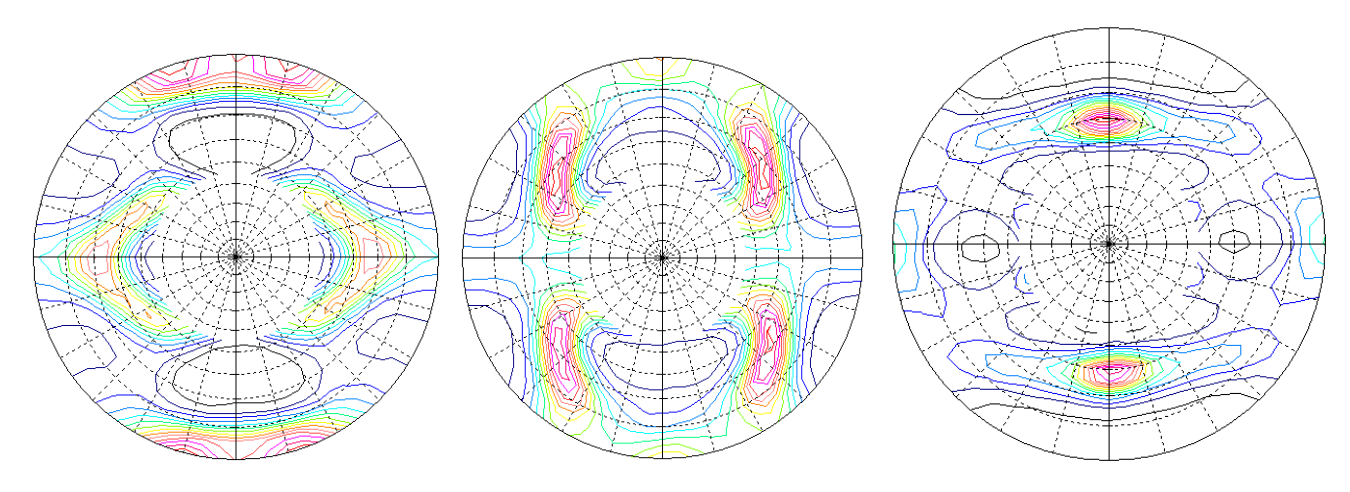

AscPoleFileChangerの処理後のAscデータ

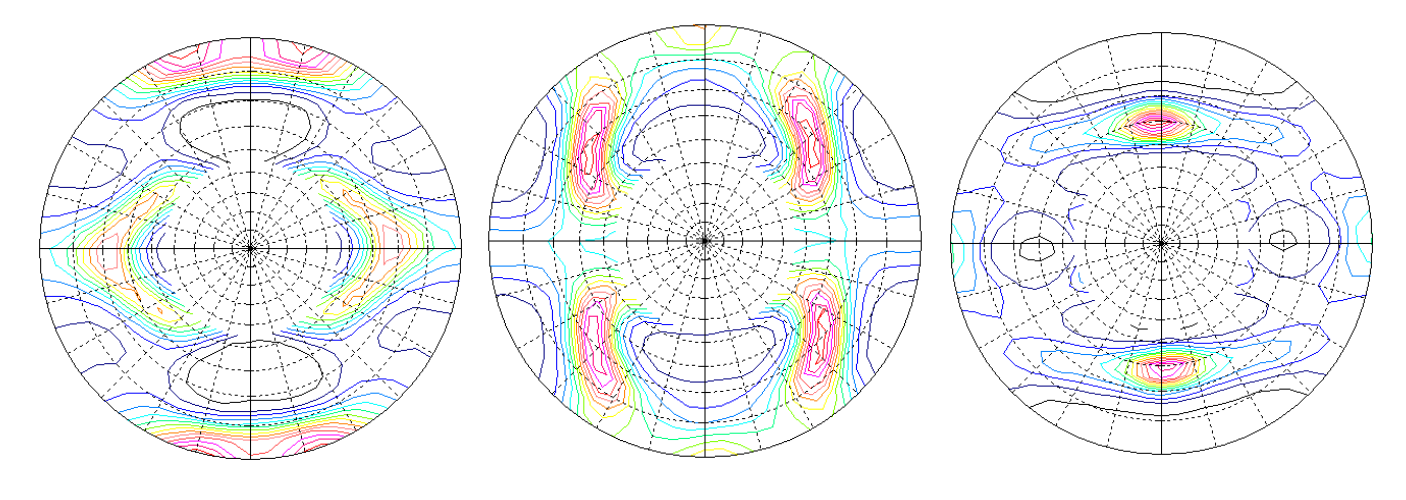

#### $TXT\vec{z}$   $\rightarrow$   $\rightarrow$   $PFt$  o ODF->L a b o T e x

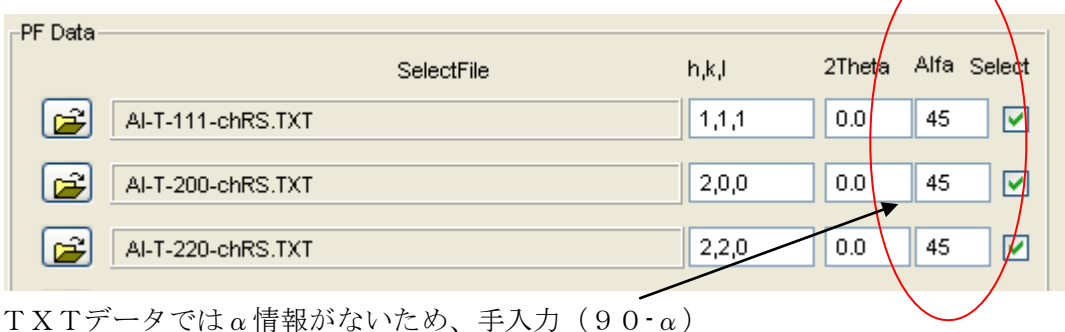

2Theta alf-s alf-e  $d - a + f$ bet-s bet-e d-bet index H K L P/B 45.0  $355.0$  $111$  $0.0$  $90.0$  $5.0$  $0.0$  $5.0\ 0$  $\overline{\phantom{0}}$  $5\,,0$  $0.0$  $2 \t0 \t0$ 45.0  $90.0$  $5.0$  $0.0$  $355.0$  $\mathbf{0}^ \overline{1}$  $0\, .\, 0$ 45.0  $90.0$  $2 \quad 2 \quad 0$  $5.0$  $0.0$  $355.0$  $5.0$  $\theta$  $\mathbf{1}$ 

 $0.167000$   $0.184000$   $0.254000$   $0.410000$   $0.646000$   $0.337000$   $1.248000$   $1.518000$ 

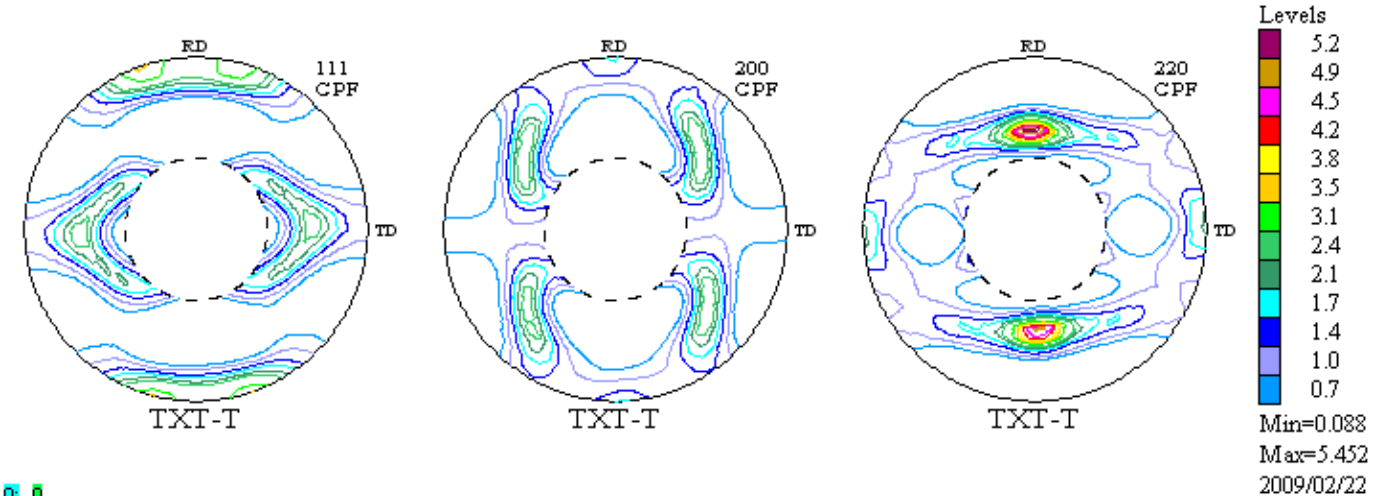

#### $0:0$

 $TXT2\tilde{\tau}-\tilde{\tau}$  ->PFtoODF->LaboTex

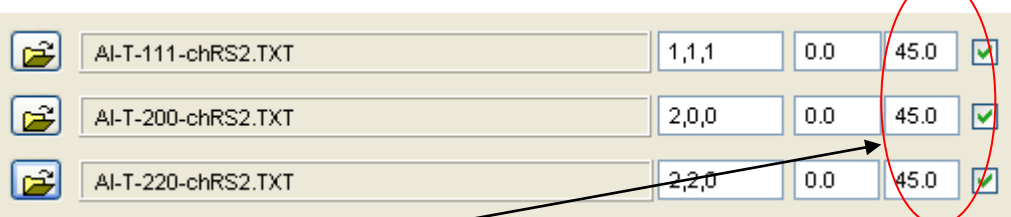

自動で角度表示出来る。

2Theta alf-s alf-e d-alf bet-s d-bet index H K L P/B bet-e  $0.0 45.0$  $90.0$  $5.0$  $0.0$  $355.0$  $5.0\ 0$  $1111$  $\overline{1}$  $0\, .\, 0$ 45.0  $90.0$  $5.0$  $0\, .\, 0$  $355.0$  $5.0$  $2 \t0 \t0$  $\mathbf 0$  $\mathbf{1}$  $0.0$  $45.0$  $90.0$  $5.0$  $0.0$  $355.0$   $5.0$  0 2 2 0 1  $0.167000 \quad 0.184000 \quad 0.254000 \quad 0.410000 \quad 0.646000 \quad 0.937000 \quad 1.248000 \quad 1.518000$ 

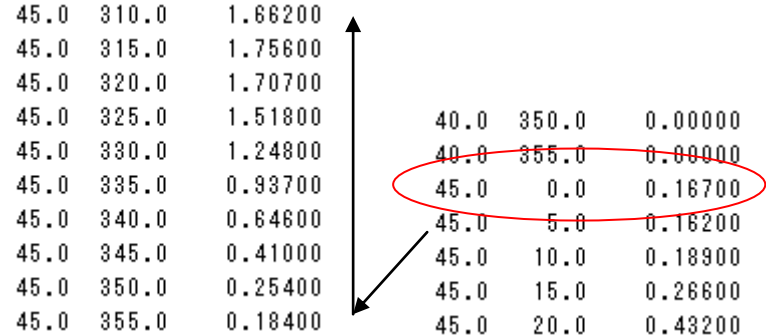

TXT2データから変換

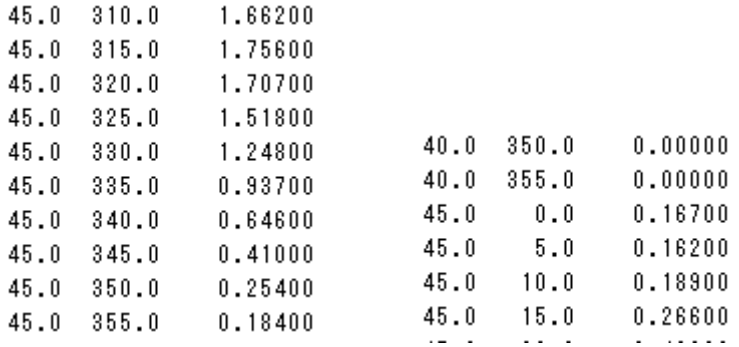

2DP->PFZeroDataCut->AscPoleFileChanger->PFtoODF Imageから2DPにより作成した極点図

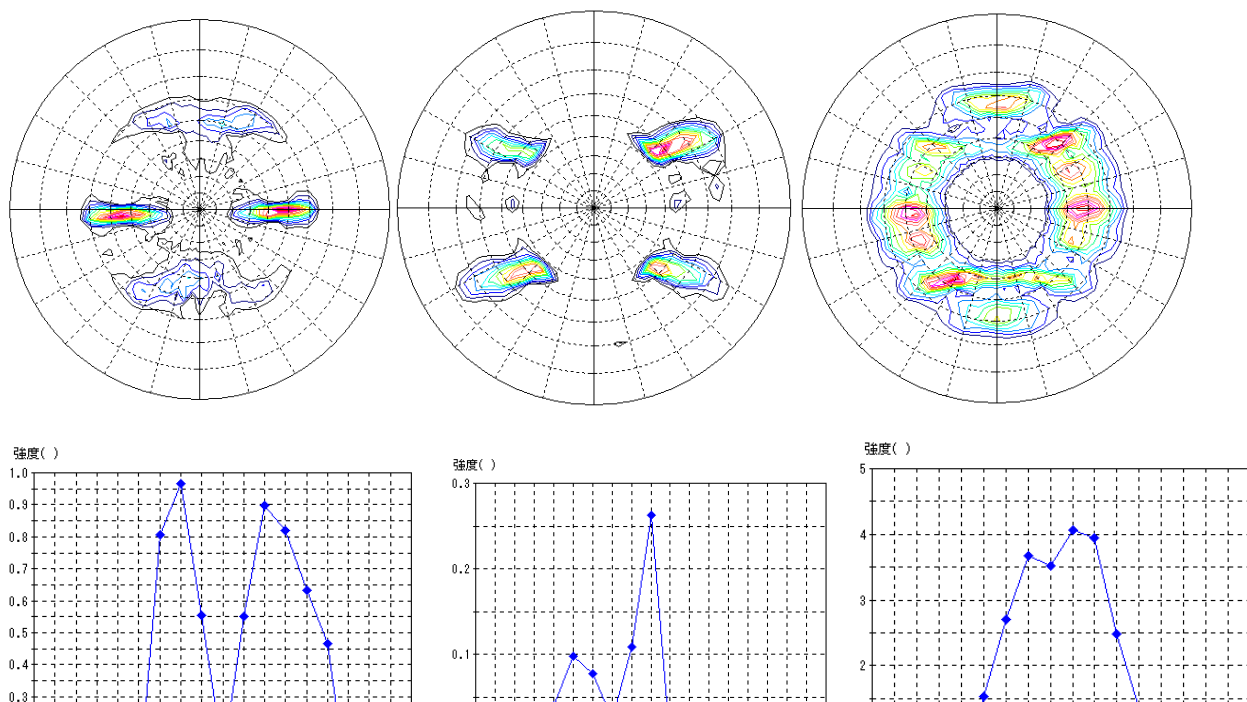

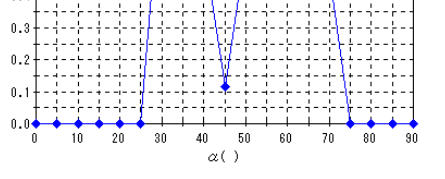

### 小  $5<sub>b</sub>$  $\frac{2b}{1}$  $\sum_{i=1}^{n}$  $\frac{40}{10}$ 6b 8İ J. j ÷  $_{-0.1}$   $\perp$

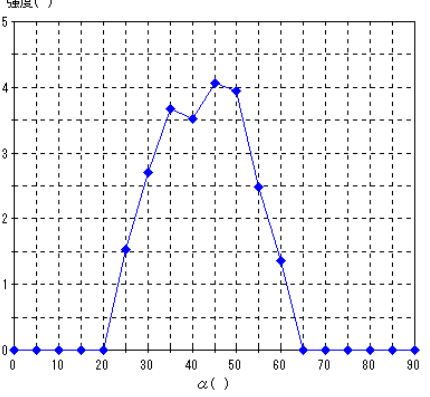

## PFzeroDataCut

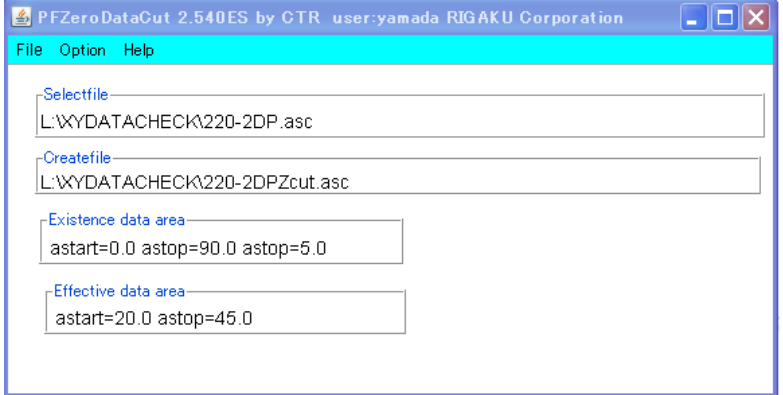

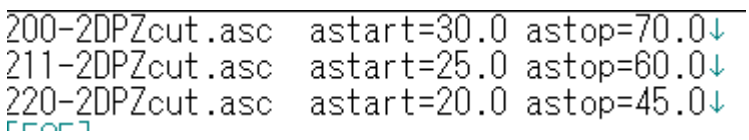

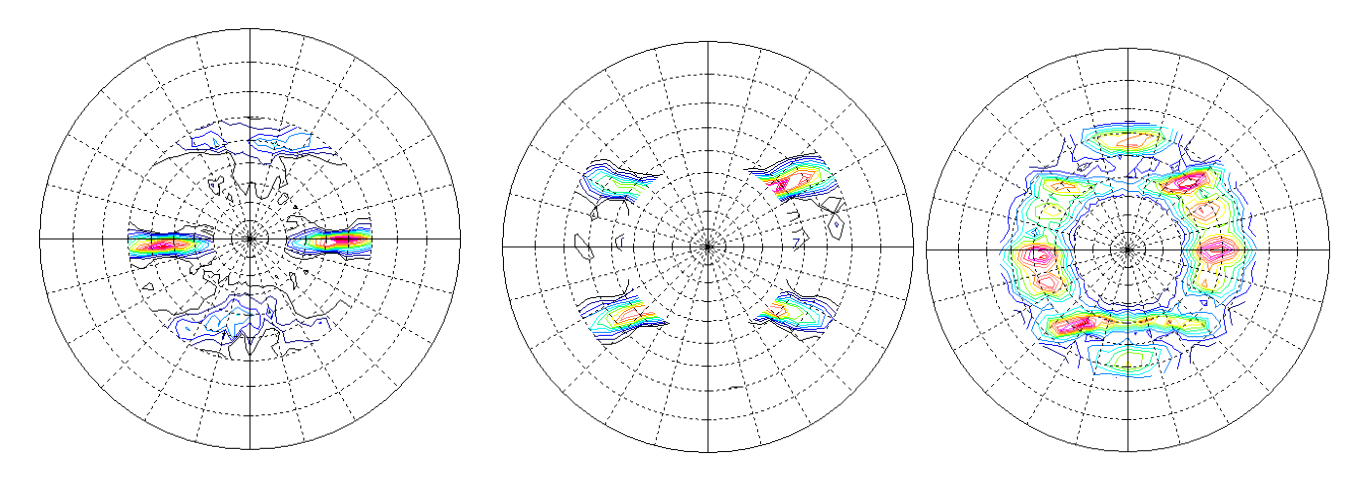

AscPoleFileChengerによりテキスト化 (TXT2, TXT, ASC) \*\*\*-2DPZcut-chRS.ASC極点処理で表示

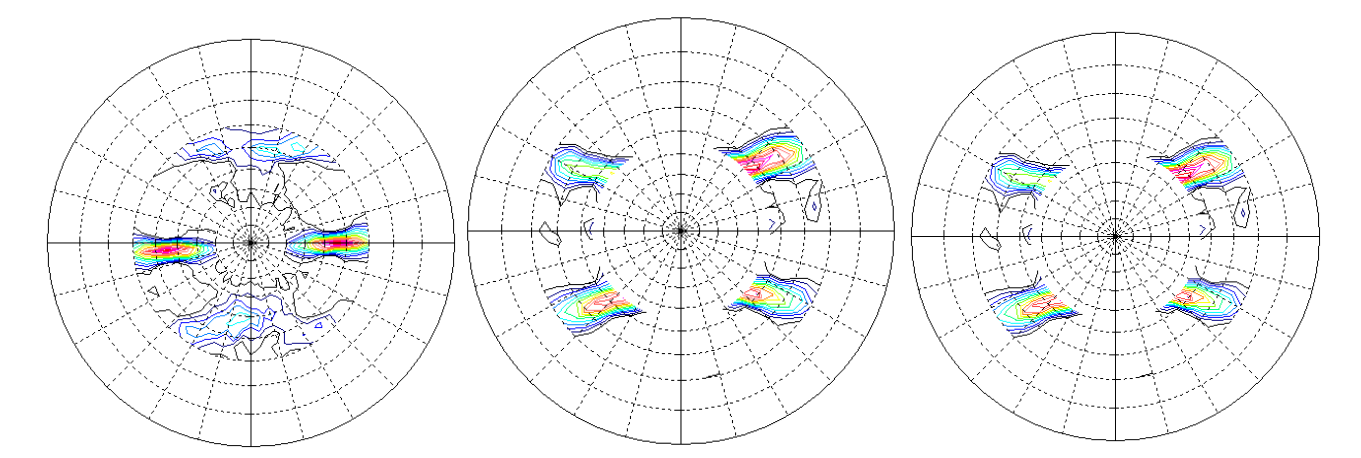

PFtoODFでTXTを変換

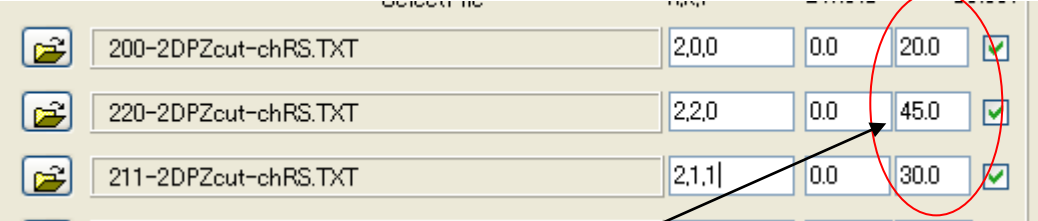

PFzeroDataCutで作成したPFcondition.txtから読み込み表示する。 LaboTexへの変換

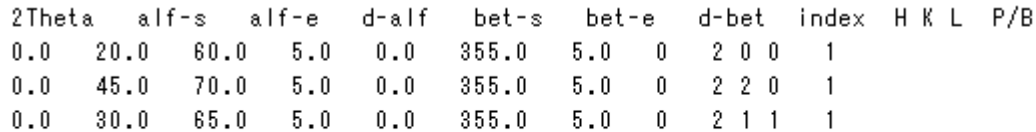

 $0.494000$   $0.426000$   $0.317000$   $0.613000$   $0.476000$   $0.036000$   $0.381000$   $0.328000$ 0.385000 0.506000 0.293000 0.453000 0.634000 0.633000 0.693000 0.770000

 ${220}$ 

1.297000 2.201000 1.857000 1.483000 1.513000 1.561000 1.185000 1.112000 11.98300 14.40200 10.77900 4.110000 1.138000 1.144000 1.270000 1.040000

 ${211}$ 

 $0.671000$  0.638000 0.553000 0.593000 0.394000 0.470000 0.513000 0.525000  $0.568000$   $0.573000$   $0.644000$   $0.595000$   $0.451000$   $0.403000$   $0.378000$   $0.414000$  TexTools(pol)変換

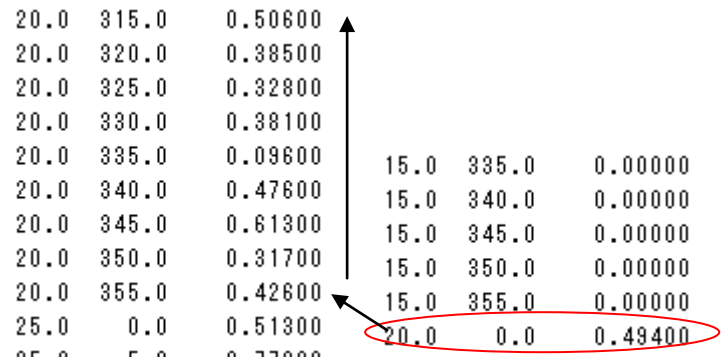

TXTモードも場合、正しく変換されていることが確認できます。

PFtoODFでTXT2を変換

|                               | OBIECH HE | 11,13,11 | ------ |      |  |
|-------------------------------|-----------|----------|--------|------|--|
| Ê<br>200-2DPZcut-chRS2.TXT    |           | 2,0,0    | 0.0    | 20.0 |  |
| 吟<br>220-2DPZcut-chRS.TXT     |           | 2,2,0    | 0.0    | 45.0 |  |
| انیہ<br>211-2DPZcut-chRS2.TXT |           | 2,1,1    | U.U    | 30.0 |  |
|                               |           |          |        |      |  |

 $TXT2$ データにはα角度情報があるので、TXT2ファイルから表示出来る。

LaboTexへの変換

2Theta alf-s alf-e d-bet index H K L P/B d-alf bet-s bet-e  $0.0$  $20.0$  $60.0$  $5.0$  $0.0$  $355.0$  $5.0$  $\mathbf 0$  $200$  $\overline{1}$  $0.0$  $45.0$  $70.0$  $5.0$  $0.0$  $355.0$  $5.0$  $\mathbf{0}$  $2 \t2 \t0$  $\mathbf{1}$  $0.0$  $30.0$ 65.0  $5.0$  $0.0$  $355.0$  $5.0$  $\mathbf{0}$  $2 \t1 \t1$  $\overline{1}$  $0.494000$   $0.426000$   $0.317000$   $0.613000$   $0.476000$   $0.096000$   $0.381000$   $0.328000$ 0.385000 0.506000 0.293000 0.453000 0.634000 0.633000 0.693000 0.770000 {220} 0.350000 0.044000 0.151000 0.267000 0.446000 0.745000 1.037000 1.123000 1.297000 2.201000 1.857000 1.483000 1.513000 1.561000 1.185000 1.112000 

11.98300 14.40200 10.77900 4.110000 1.138000 1.144000 1.270000 1,040000 1.591000 2.515000 1.788000 0.160000 0.000000 0.000000 1.057000 1.801000 1.830000 5.197000 10.32300 11.06300 7.464000 3.520000 1.201000 0.805000

 ${211}$ 

 $0.233000$   $0.308000$   $0.981000$   $2.201000$   $2.863000$   $1.090000$   $0.031000$   $0.000000$  $0.000000$  $0.671000$   $0.638000$   $0.553000$   $0.593000$   $0.394000$   $0.470000$   $0.513000$   $0.525000$ 0.568000 0.573000 0.644000 0.595000 0.451000 0.403000 0.378000 0.414000 TexTools(pol) {200}  $20.0 - 330.0$  $0.38100$  $20.0$   $335.0$  $0.09600$  $0.00000$  $15.0 345.0$  $20.0 340.0$ 0.47600  $15.0 350.0$  $0.00000$  $20.0 345.0$  $0.61300$  $15.0 - 355.0$  $0.00001$  $20.0 - 350.0$  $0.31700 +$  $20.0$  $0\, , 0$  $0.49400$  $20.0 355.0$  $0.42600$ 0.52300  $20.0$  $5.0$  $25.0$  $0.0$ 0.51300  $20.0$  $0.63600$  $10.0$  $25.0$  $5$  ,  $0$ 0.77300  $20.0$  $15.0$  $0.50600$ 

{220}

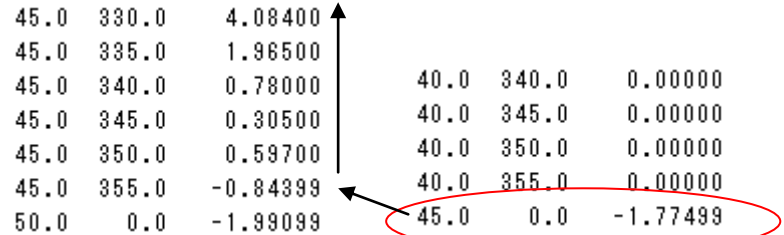

{221}

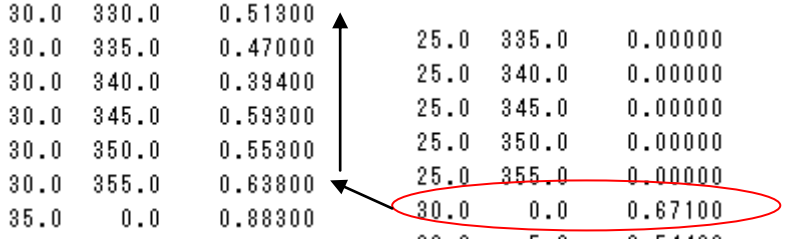

正常に変換されていることがわかります。